## Package 'gDRstyle'

April 15, 2024

Type Package

Title A package with style requirements for the gDR suite

Version 1.0.0

Date 2023-10-17

Description Package fills a helper package role for whole gDR suite. It helps to support good development practices by keeping style requirements and style tests for other packages. It also contains build helpers to make all package requirements met.

License Artistic-2.0

LazyLoad yes

**Depends**  $R$  ( $>= 4.2$ )

Imports BiocCheck, BiocManager, desc, git2r, lintr (>= 3.0.0), rcmdcheck, remotes, yaml, rjson, pkgbuild, withr

**Suggests** BiocStyle, knitr, testthat  $(>= 3.0.0)$ 

biocViews Software, Infrastructure

VignetteBuilder knitr

ByteCompile TRUE

Roxygen list(markdown = TRUE)

RoxygenNote 7.2.3

Encoding UTF-8

git\_url https://git.bioconductor.org/packages/gDRstyle

git\_branch RELEASE\_3\_18

git\_last\_commit 8507b17

git\_last\_commit\_date 2023-10-24

Repository Bioconductor 3.18

Date/Publication 2024-04-15

Author Allison Vuong [aut], Dariusz Scigocki [aut], Marcin Kamianowski [aut], Aleksander Chlebowski [ctb], Arkadiusz Gladki [cre, ctb], Bartosz Czech [ctb]

<span id="page-1-0"></span>Maintainer Arkadiusz Gladki <gladki.arkadiusz@gmail.com>

### R topics documented:

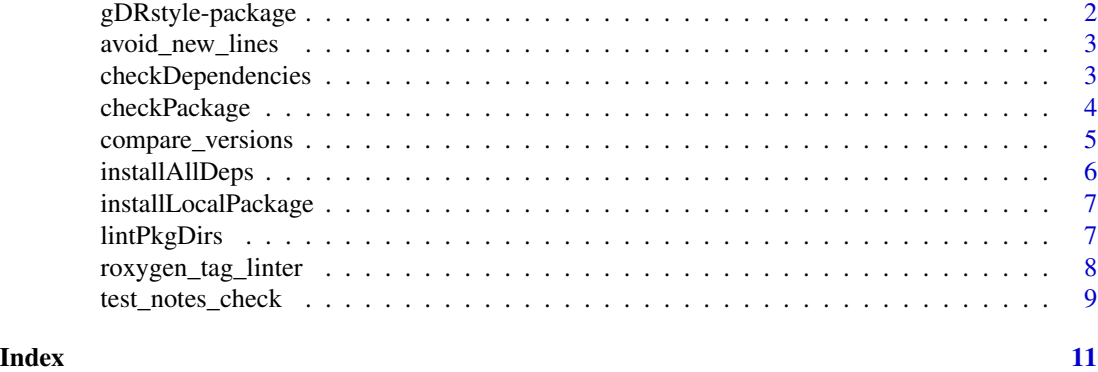

gDRstyle-package *gDRstyle: A package with style requirements for the gDR suite*

#### Description

Package fills a helper package role for whole gDR suite. It helps to support good development practices by keeping style requirements and style tests for other packages. It also contains build helpers to make all package requirements met.

#### Value

package help page

#### Note

To learn more about functions start with help(package = "gDRstyle")

#### Author(s)

Maintainer: Arkadiusz Gladki <gladki.arkadiusz@gmail.com> [contributor]

Authors:

- Allison Vuong
- Dariusz Scigocki
- Marcin Kamianowski

Other contributors:

- Aleksander Chlebowski [contributor]
- Bartosz Czech [contributor]

<span id="page-2-0"></span>avoid\_new\_lines *Avoid new lines in sprintf output. Function helps to avoid line lenght limits without affecting sprintf output*

#### Description

Avoid new lines in sprintf output. Function helps to avoid line lenght limits without affecting sprintf output

#### Usage

avoid\_new\_lines(fmt)

#### Arguments

fmt string, formatted as sprintf input

#### Value

string

#### Examples

```
sprintf(avoid_new_lines(
  "Lorem ipsum dolor sit amet, %s adipiscing elit, sed do eiusmod
 tempor incididunt ut labore et dolore magna aliqua. Ut enim ad minim
 veniam."
), "consectetur")
```
checkDependencies *Check for alignment of package dependencies across Rplatform and package specifications.*

#### Description

Check the package depedency version specifications in the rplatform/dependencies.yaml and DESCRIPTION.

#### Usage

```
checkDependencies(
  dep_path,
  desc_path,
  skip_pkgs = "R",
  combo_path = "/mnt/vol/dependencies_combo.yaml"
)
```
#### <span id="page-3-0"></span>Arguments

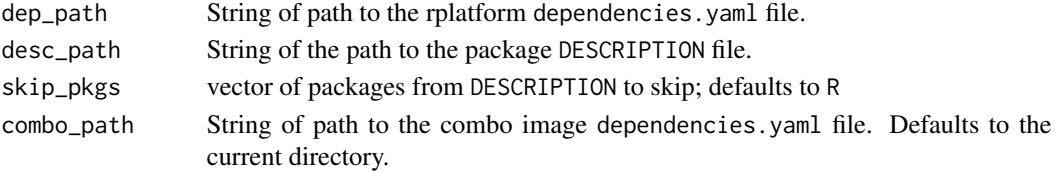

#### Details

This function is used for its side effects in the event that there are dependency clashes.

#### Value

NULL invisibly.

#### Examples

```
checkDependencies(
  dep_path =
        system.file(package = "gDRstyle", "testdata", "dependencies.yaml"),
  desc_path = system.file(package = "gDRstyle", "DESCRIPTION"),
  skip_pkgs = c("testthat", "lintr")
\mathcal{L}
```

```
checkPackage Check R package
```
#### Description

Used in gDR platform pacakges' CI/CD pipelines to check that the package abides by gDRstyle stylistic requirements, passes rcmdcheck, and ensures that the dependencies.yml file used to build gDR platform's docker image is kept up-to-date with the dependencies listed in the package's DESCRIPTION file.

#### Usage

```
checkPackage(
 pkgName,
  repoDir,
  subdir = NULL,
  fail_on = "warning",
 bioc_check = FALSE,
  run_examples = TRUE,
  skip_lint = FALSE,
  skip_tests = FALSE,
 build_vignettes = TRUE,
  check_vignettes = TRUE
)
```
#### <span id="page-4-0"></span>Arguments

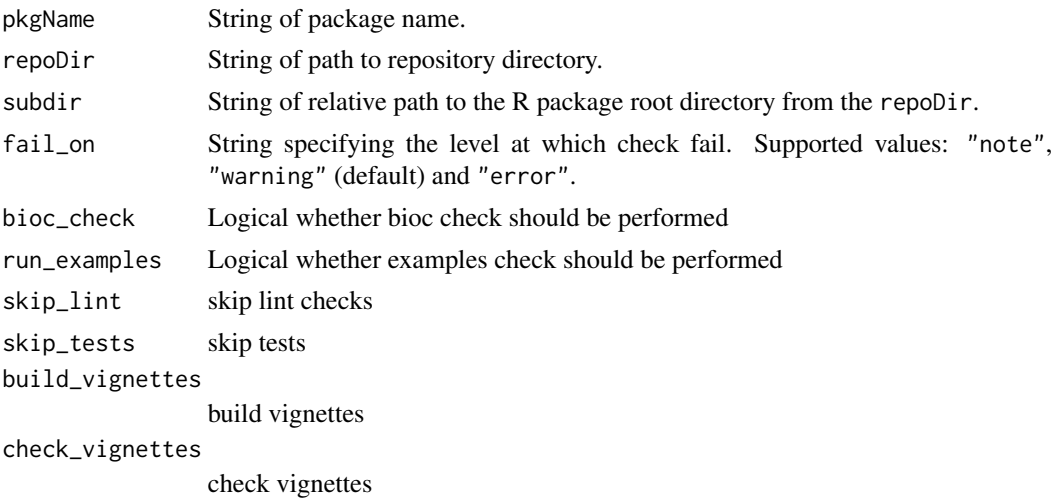

#### Value

NULL invisibly.

#### Examples

```
checkPackage(
  pkgName = "fakePkg",
  repoDir = system.file(package = "gDRstyle", "tst_pkgs", "dummy_pkg"),
  fail_on = "error"
\mathcal{L}
```
compare\_versions *Compare listed package versions dependencies.*

#### Description

Compare listed package versions in the dependencies.yaml file as compared to the package DE-SCRIPTION file.

#### Usage

```
compare_versions(rp, desc)
```
#### Arguments

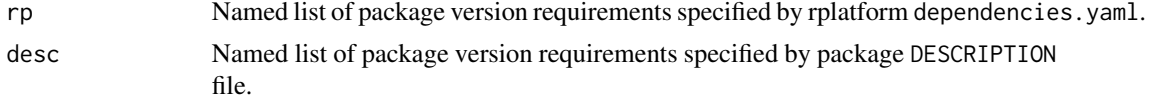

#### <span id="page-5-0"></span>Value

Character vector of any misaligned package versions between rplatform dependencies.yaml and package DESCRIPTION.

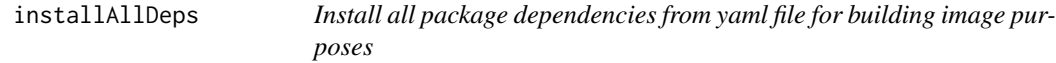

#### Description

Install all package dependencies from yaml file for building image purposes

#### Usage

```
installAllDeps(
  additionalRepos = NULL,
  base_dir = "/mnt/vol",
  use_ssh = FALSE,
  test_mode = FALSE
\mathcal{E}
```
#### Arguments

additionalRepos

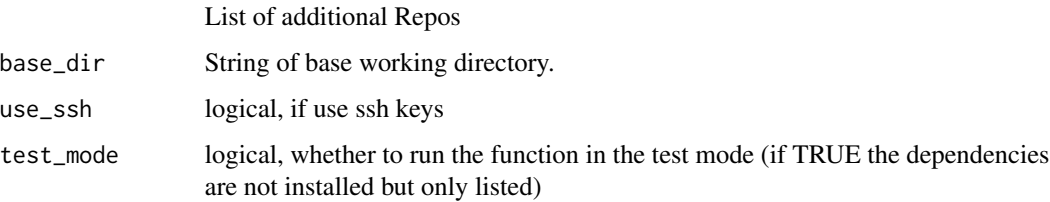

#### Value

NULL

#### Examples

```
installAllDeps(
  base_dir = system.file(package = "gDRstyle", "testdata"),
  test_mode = TRUE
\mathcal{L}
```
<span id="page-6-0"></span>installLocalPackage *Install locally cloned repo for builiding image purposes*

#### Description

Install locally cloned repo for builiding image purposes

#### Usage

```
installLocalPackage(repo_path, additionalRepos = NULL, base_dir = "/mnt/vol")
```
#### Arguments

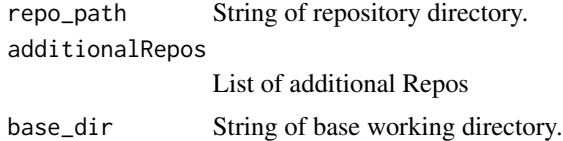

#### Value

NULL

#### Examples

```
installLocalPackage(system.file(
package = "gDRstyle", "tst_pkgs", "dummy_pkg"
))
```
lintPkgDirs *Lint select subdirectories in a package directory.*

#### Description

Lint select subdirectories in a package directory.

#### Usage

lintPkgDirs(pkg\_dir = ".", shiny = FALSE)

#### Arguments

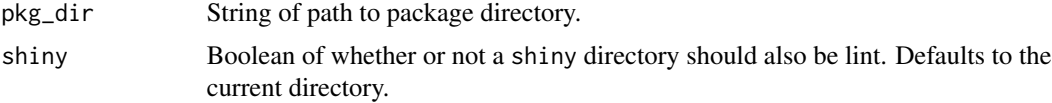

#### <span id="page-7-0"></span>Details

Will look for files in the following directories: "R", "tests", and conditionally "inst/shiny" if shiny is TRUE.

#### Value

NULL invisibly.

#### Examples

```
lintPkgDirs(
   pkg_dir= system.file(package = "gDRstyle", "tst_pkgs", "dummy_pkg"))
```
roxygen\_tag\_linter *roxygen\_tag\_linter*

#### Description

Check that function has documented specific tag in Roxygen skeleton (default @author).

#### Usage

roxygen\_tag\_linter(tag = "@author")

#### Arguments

tag character (default @author)

#### Value

linter class function

#### Author(s)

Kamil Foltynski [kamil.foltynski@contractors.roche.com](mailto:kamil.foltynski@contractors.roche.com)

#### Examples

```
linters_config <- lintr::linters_with_defaults(
  line_length_linter = lintr::line_length_linter(120),
  roxygen_tag_linter = roxygen_tag_linter()
\lambda
```
<span id="page-8-0"></span>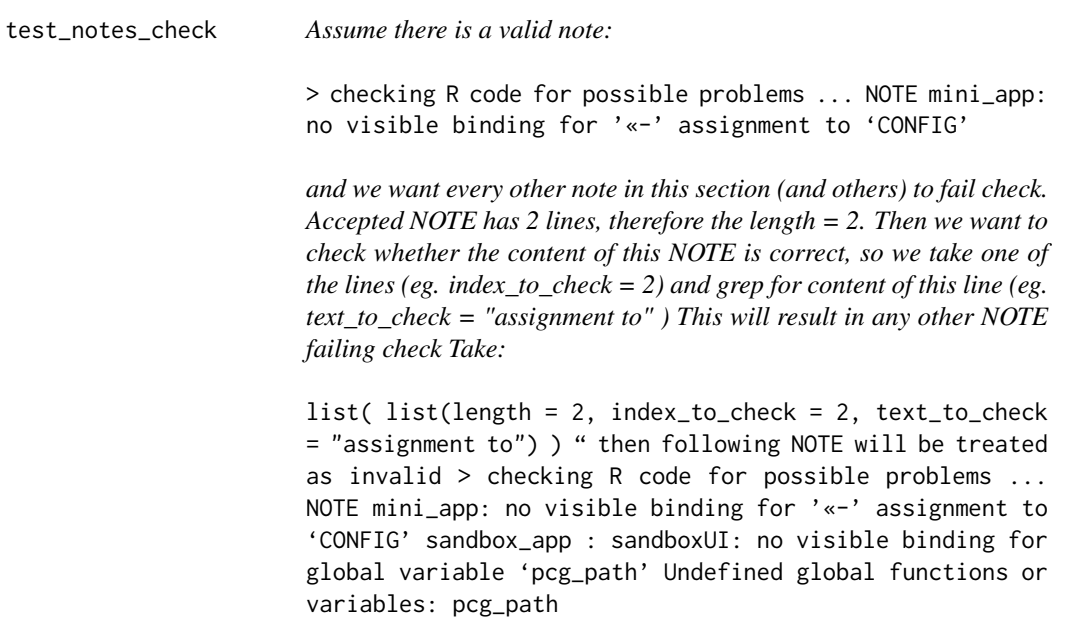

#### Description

Assume there is a valid note:

```
> checking R code for possible problems ... NOTE
mini_app: no visible binding for '<<-' assignment to 'CONFIG'
```
and we want every other note in this section (and others) to fail check. Accepted NOTE has 2 lines, therefore the length = 2. Then we want to check whether the content of this NOTE is correct, so we take one of the lines (eg. index\_to\_check = 2) and grep for content of this line (eg. text\_to\_check = "assignment to" ) This will result in any other NOTE failing check Take:

```
list(
   list(length = 2, index_to_check = 2, text_to_check = "assignment to")
 )
then following NOTE will be treated as invalid
> checking R code for possible problems ... NOTE
mini_app: no visible binding for '<<-' assignment to 'CONFIG'
sandbox_app : sandboxUI: no visible binding for global variable
'pcg_path'
Undefined global functions or variables:
pcg_path
```
#### Usage

```
test_notes_check(check_results, bioccheck_results, valid_notes_list)
```
10 test\_notes\_check

#### Value

NULL

# <span id="page-10-0"></span>Index

∗ internal gDRstyle-package, [2](#page-1-0) test\_notes\_check, [9](#page-8-0)

avoid\_new\_lines, [3](#page-2-0)

checkDependencies, [3](#page-2-0) checkPackage, [4](#page-3-0) compare\_versions, [5](#page-4-0)

gDRstyle *(*gDRstyle-package*)*, [2](#page-1-0) gDRstyle-package, [2](#page-1-0)

installAllDeps, [6](#page-5-0) installLocalPackage, [7](#page-6-0)

lintPkgDirs, [7](#page-6-0)

roxygen\_tag\_linter, [8](#page-7-0)

test\_notes\_check, [9](#page-8-0)